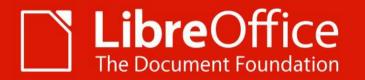

## What Can I Do For LibreOffice

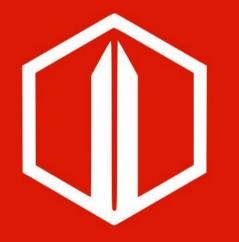

Sidorela Uku & Mike Saunders

# ALMERIA | 11 Sept. 2019

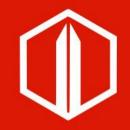

## Agenda

• Who are we?

- How did the project start?
- How is it implemented?
- Demo
- Structure and navigation
- Improvements
- Conclusions

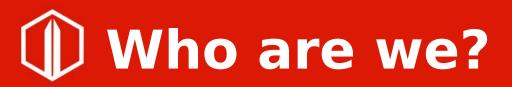

### Mike Saunders

- Marketing and community outreach at TDF
- Geekiest moment: wrote an operating system in assembly language

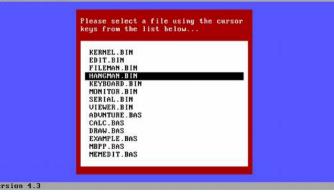

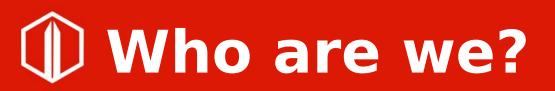

### Sidorela Uku

- Open Labs Hackerspace (board member)
- Contributor: LibreOffice, OpenStreetMap, Wikimedia
- OSCAL (co-organiser)
- Collective68 (co-founder)

• Contact: sidorela@collective68.tech

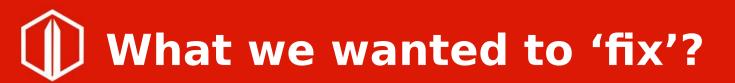

- There is a lot of information on the wiki & also on get involved page
- But ...

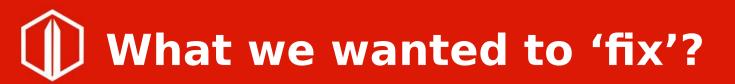

- There is a lot of information on the wiki & also on get involved page
- But ...
- Can we make it easier for new contributors to join?

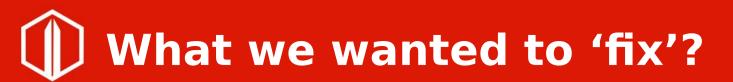

## Asking ourselves the questions 'How can I help LibreOffice project?'

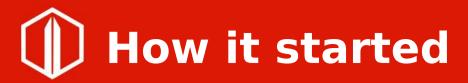

#### • From one marketing call to the mailing list

IIIbreomice-marketing Event Report: METU NCC Libreomice Event(s) 2018 Munammet Kara [libreoffice-marketing] WhatCanIDoForLibreOffice micro site Sidorela Uku Mike Saunders Re: [libreoffice-marketing] WhatCanIDoForLibreOffice micro site Re: [libreoffice-marketing] WhatCanIDoForLibreOffice micro site sophi Sidorela Uku Re: [libreoffice-marketing] WhatCanIDoForLibreOffice micro site Re: [libreoffice-marketing] WhatCanIDoForLibreOffice micro site Cor Nouws Mike Saunders Re: [libreoffice-marketing] WhatCanIDoForLibreOffice micro site sophi Re: [libreoffice-marketing] WhatCanIDoForLibreOffice micro site Mike Saunders Re: [libreoffice-marketing] WhatCanIDoForLibreOffice micro site Re: [libreoffice-marketing] WhatCanIDoForLibreOffice micro site Sidorela Uku Re: [libreoffice-marketing] WhatCanIDoForLibreOffice micro site sophi Sidorela Uku Re: [libreoffice-marketing] WhatCanIDoForLibreOffice micro site Re: [libreoffice-marketing] WhatCanIDoForLibreOffice micro site Sidorela Uku Mike Saunders Re: [libreoffice-marketing] WhatCanIDoForLibreOffice micro site Re: [libreoffice-marketing] WhatCanIDoForLibreOffice micro site sophi Re: [libreoffice-marketing] WhatCanIDoForLibreOffice micro site Sidorela Uku Florian Effenberger Re: [libreoffice-marketing] WhatCanIDoForLibreOffice micro site Mike Saunders Re: [libreoffice-marketing] WhatCanIDoForLibreOffice micro site sophi Re: [libreoffice-marketing] WhatCanIDoForLibreOffice micro site Re: [libreoffice-marketing] WhatCanIDoForLibreOffice micro site Mike Saunders Kristi Cunga Re: [libreoffice-marketing] WhatCanIDoForLibreOffice micro site Italo Vignoli Re: [libreoffice-marketing] WhatCanIDoForLibreOffice micro site Cor Nouws Re: [libreoffice-marketing] WhatCanIDoForLibreOffice micro site Igbal Saiid Re: [libreoffice-marketing] WhatCanIDoForLibreOffice micro site Re: [libreoffice-marketing] WhatCanIDoForLibreOffice micro site Daniel Bolivar Re: [libreoffice-marketing] Themes Mike Saunders Re: [libreoffice-marketing] Books for kids Mike Saunders [libreoffice-marketing] WhatCanIDoForLibreOffice micro site Sidorela Uku [libreoffice-marketing] WhatCanIDoForLibreOffice micro site Izabela Bakollari RE: [libreoffice-marketing] WhatCanIDoForLibreOffice micro site José Alberto Vistrain Alva Re: [libreoffice-marketing] WhatCanIDoForLibreOffice micro site Mike Saunders Re: [libreoffice-marketing] WhatCanIDoForLibreOffice micro site Sidorela Uku Re: [libreoffice-marketing] WhatCanIDoForLibreOffice micro site Mike Saunders

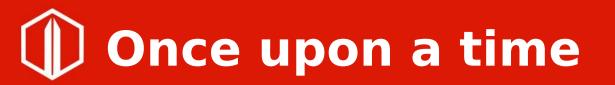

## Inspired by https://whatcanidoformozilla.org

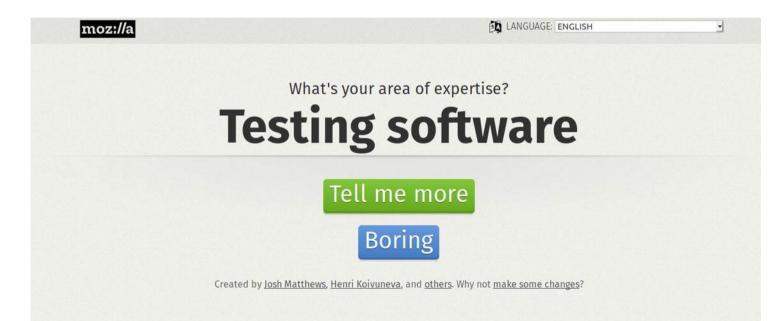

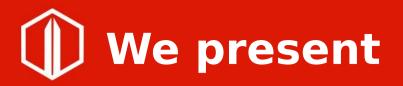

## https://whatcanidoforlibreoffice.org

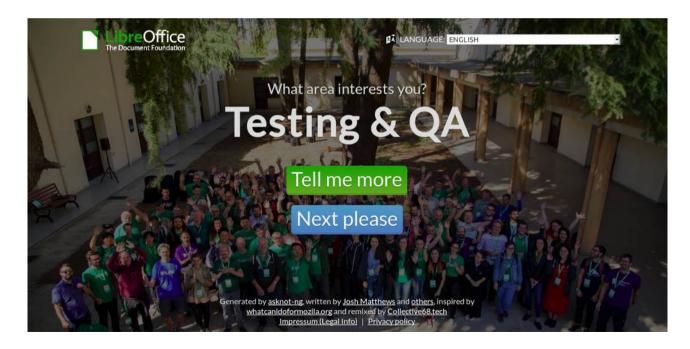

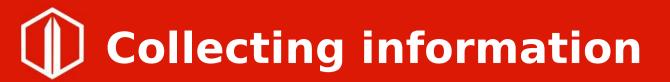

#### There is a lot of information in the wiki

| N N                                                                                                    | Page Discussion                                                                                                    | Read View sou | View history Search The Document Found                                                                                                | dation Wiki C |
|----------------------------------------------------------------------------------------------------|----------------------------------------------------------------------------------------------------|---------------|----------------------------------------------------------------------------------------------------|---------------|
|                                                                                                    | Development TDF LibreOffice Document Liberation Project Community Blogs Pootle Nextcloud Redmine Ask LibreOffice Donate                                                                                                    |               |                                                                                                    |               |
| ain page<br>et Involved<br>scent changes                                                                                |                                                                                                    |               |                                                                                                    |               |
| ndom page<br>pport LibreOffice!                                                                                         | Wiki Home         Development         Design         QA         Events         Documentation         Website         Localization         Accessibility         Marketing           Diversity         Wiki Help         Viki Help         Viki Hel |               |                                                                                                    |               |
| ing the wiki<br>Ielp resources                                                                                          | Overview Reporting Bugs How to build Code Overview Git Commands Debugging EasyHacks Release Plan FAQ Developers Extensions → Open Issues                                                                                                    |               |                                                                                                    |               |
| Tools<br>What links here<br>Related changes<br>Special pages<br>Printable version<br>Permanent link<br>Page information | EN AN AR AST BE BG BN BRX CA CS DA DE EL EO ES FA FI FR GD GL GUG HE HI HR HU ID IS IT JA JV KO LO-<br>LA LT MN MR NE NL NO OC OM PA PL PT PT-BR RO RU SAH SK SL SQ SV TA TE ไทย (TH) TR UK UZ VI 正體 (ZH-TW)<br>简体 (ZH-CN)                                                                                                    |               |                                                                                                    |               |
|                                                                                                    | Getting Started with Development                                                                                                    | G             | eneral Programming Guidelines                                                                                                    |               |
|                                                                                                    | • Get Involved<br>• Building LibreOffice – Video Tutoriala<br>• Using an IDE to work on LibreOffice<br>• Pick a Task:                                                                                                    |               | <ul> <li>Building LibreOffice Tips and Tricks:</li> <li> on Linux and *BSD systems</li> <li> on macOS</li> <li> on Windows</li> </ul> |               |

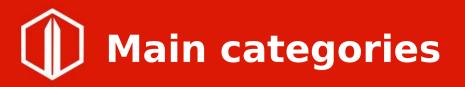

- Development
- Documentation
- User support
- Infrastructure
- Design
- Translation & Localization
- Testing software
- Communication & Marketing
- Advocacy

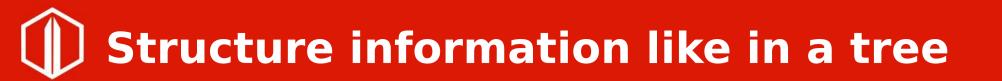

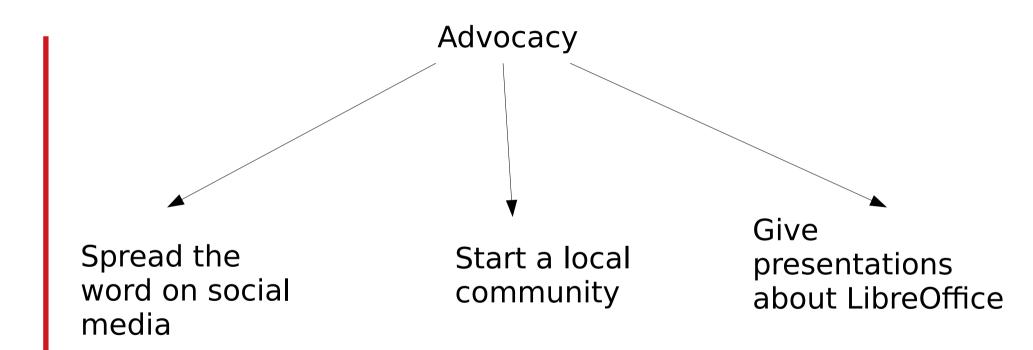

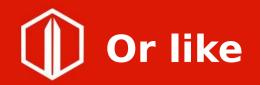

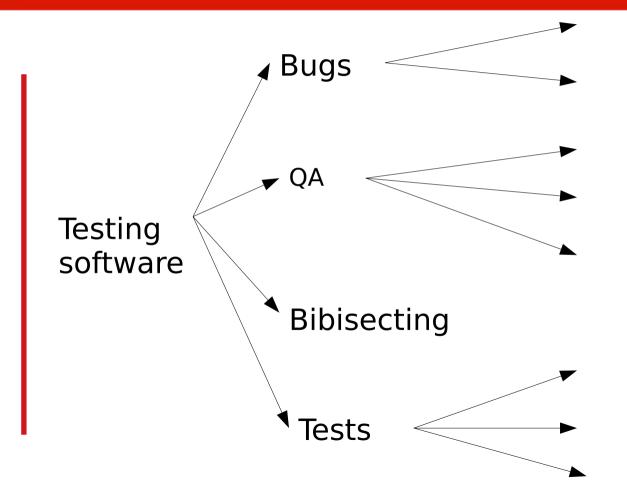

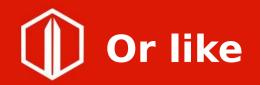

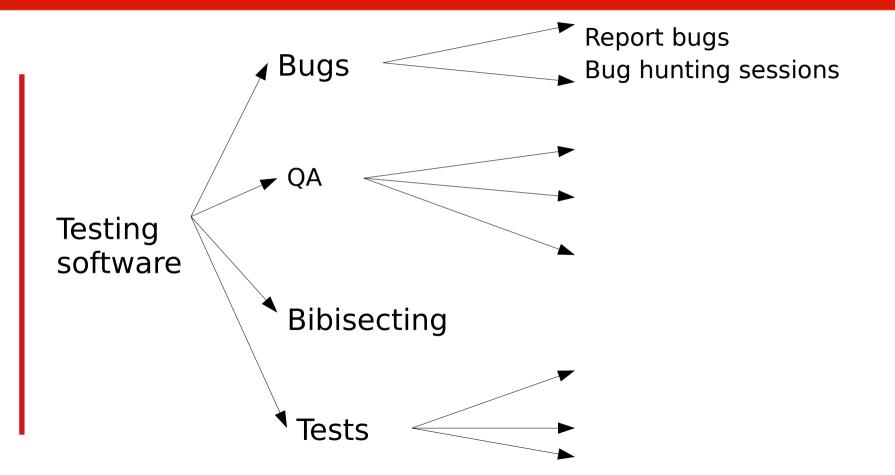

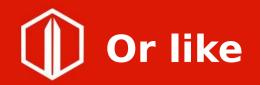

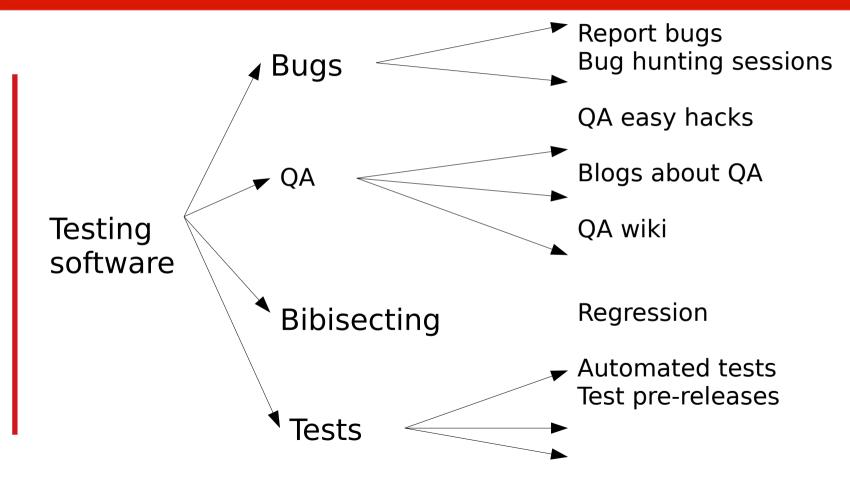

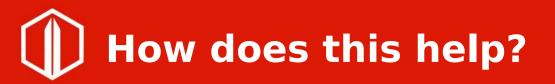

- Make it easier for new contributors to join
- Structure information to make it easily to find
- Identifying all the resources available that we have, guidelines and manuals to help new and already contributors

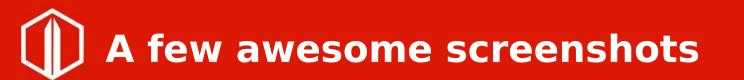

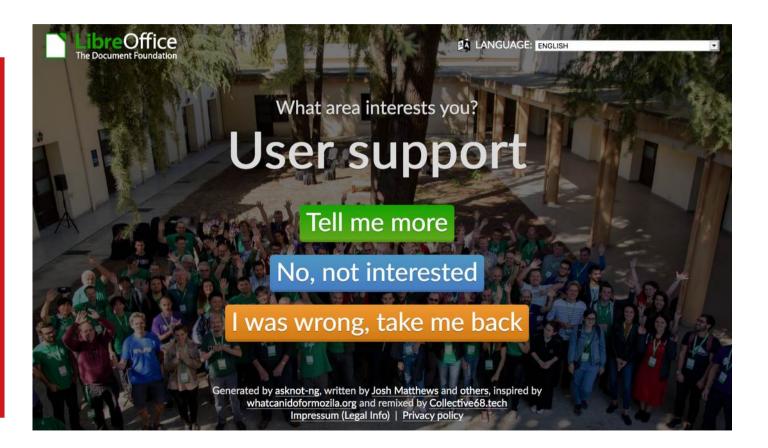

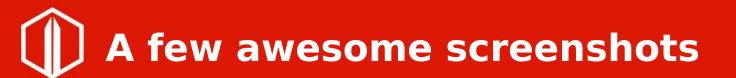

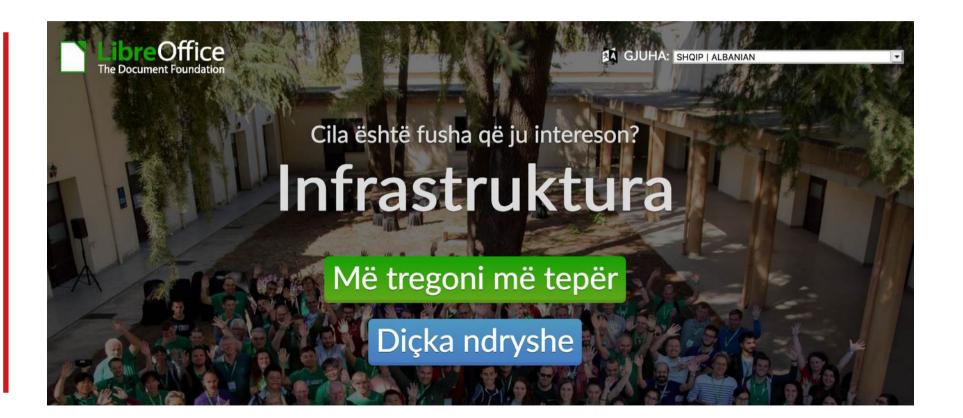

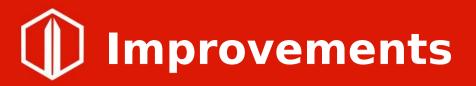

- Adding more sub-categories to navigate
- Translate page in other languages
- Improve texts
- Fix bugs & help with web development of page

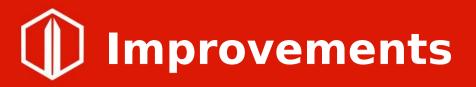

- Adding more sub-categories to navigate
- Translate page in other languages
- Improve texts
- Fix bugs & help with web development of page
- Like the issue below

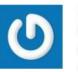

By Mike Kaganski Please check overlapping text above buttons, e.g. https://imgur.com/dZ49aSl – that's full-screen Chrome on a 13" notebook. on 2019-06-07

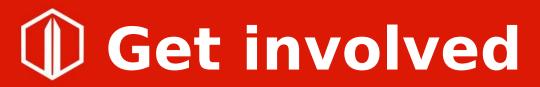

## • Code is in gerrit:

https://gerrit.libreoffice.org/plugins/gitiles/WhatCanIDoForLibreOffice/+/master

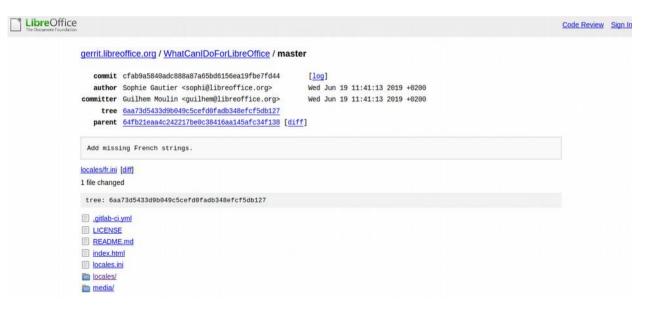

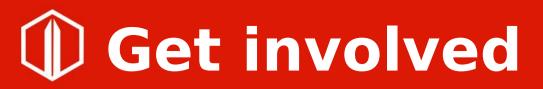

• Also you can translate the page:

https://gerrit.libreoffice.org/plugins/gitiles/WhatCanIDoForLibreOffice/+/master/locales/

gerrit.libreoffice.org / WhatCanlDoForLibreOffice / master / . / locales

tree: eef29eb28acb7cc54934c0d5ba33e2bedd60d5b4 [path history]

Cy.ini
en.ini
es.ini
fr.ini
fr.ini
ko-kr.ini
pt-br.ini
sl.ini
sl.ini
sq.ini

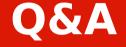

# **Thank you!**

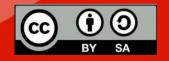

All text and image content in this document is licensed under the Creative Commons Attribution-Share Alike 4.0 License (unless otherwise specified). "LibreOffice" and "The Document Foundation" are registered trademarks. Their respective logos and icons are subject to international copyright laws. The use of these thereof is subject to trademark policy.